## **Resident Evil 6 Save Editor-MisTer 23**

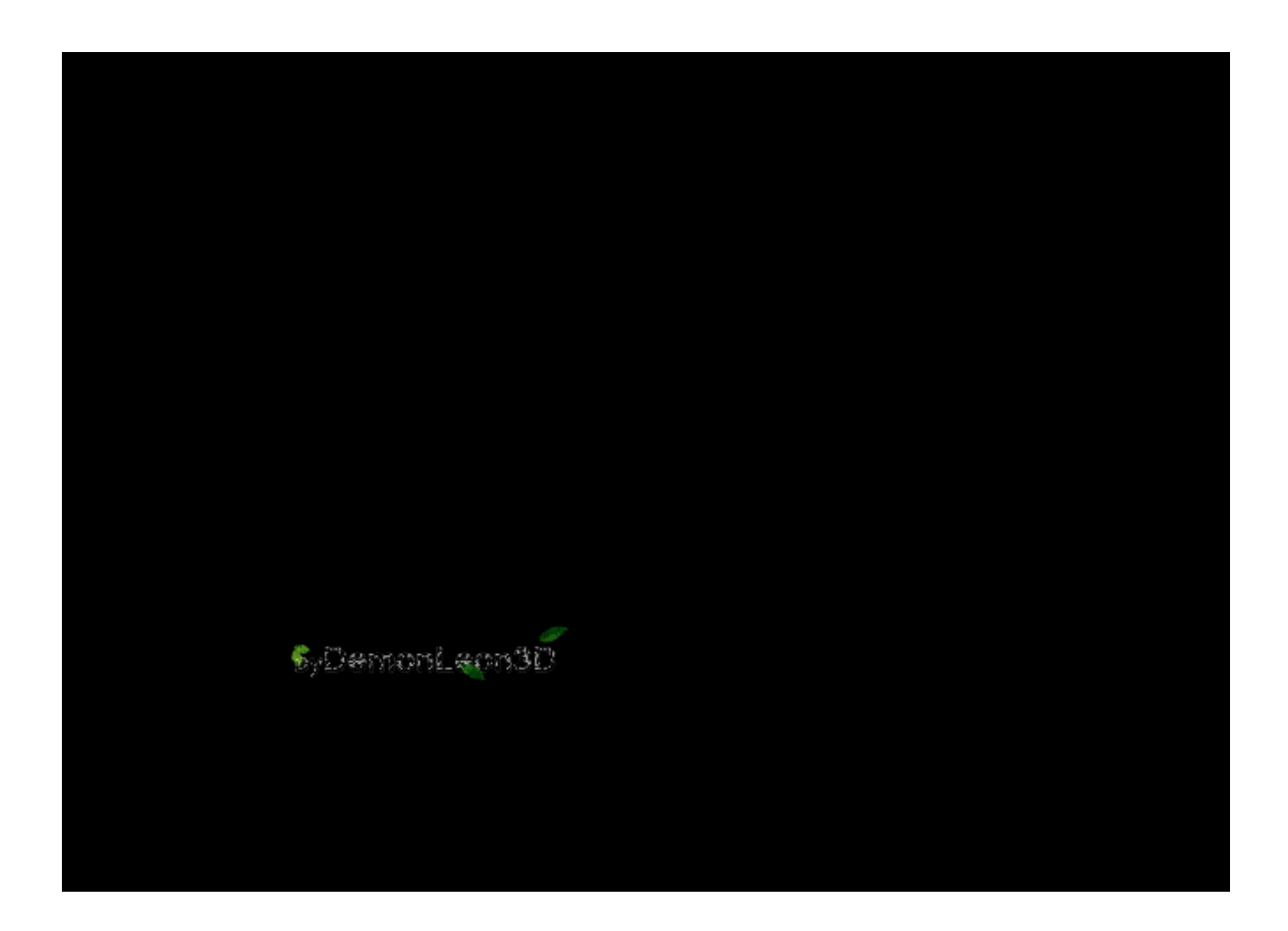

**DOWNLOAD:** <https://byltly.com/2ip3df>

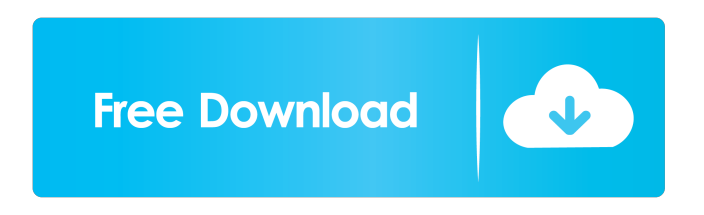

 Here are the steps: 1. Open the video editor and drag the video into the editor. 2. Choose trimming tool. 3. Select the beginning and end of the video. 4. Upload the video, and choose Coub as the format. 5. Under "advanced", "trim the clip". Select the start and end of the video, and click Save. 6. Coub will automatically make the video into a loop. 7. Browse your photos to add on the video. Step 6: Add Background Images and Audio --------------------------------------------------- 1. Click on the "Add

Background" button. 2. Select the photo you want to use. 3. Click Add. 4. To edit the photo, double-click on the photo. 5. Under the right side panel, click on the settings icon and choose the option for adding music. 6. Add the music you want. 7. Click the word "Upload" on the top right. 8. Under the right side panel, click on the play icon. 9. Click on the "Upload" tab on the left. Step 7: Save the Video ------------------------ 1. Click "Upload" button. 2. Right click on the video file. 3. Click "View video in an external website". 4. Copy the link to your web browser. 5. Click on the link. Step 8: Share your Coub 1. Open Coub website at . 2. Drag and drop the video you want to share on the website. 3. Select the people you want to share the video with. 4. Click "Upload". 5. Your video will be added to your Coub. Representative Results ====================== Many of the projects created using Coub can be found here: This link will take you to a search box where you can type in your keyword to find other videos you may have created or others that you are interested in creating: 82157476af

> [download hitman contracts english language pack](http://adwarli.yolasite.com/resources/download-hitman-contracts-english-language-pack.pdf) [Bongiovi Acoustics DPS Audio Enhancer 3.2.1.9 crack](http://doubtwapen.yolasite.com/resources/Bongiovi-Acoustics-DPS-Audio-Enhancer-3219-crack.pdf) [Crack All In One Keylogger V 3.6 14](http://ticomtemp.yolasite.com/resources/Crack-All-In-One-Keylogger-V-36-14.pdf)